# Shortcut description | Key combinations

Model: EDF703001

Edifier International Limited P.O. Box 6264 General Post Office Hong Kong

www.edifier.com ©2024 Edifier International Limited. All rights reserved. Printed in China

www.hecategaming.com Designed by DONGGUAN EDIFIER ESPORTS TECHNOLOGY CO., LTD.

NOTICE:<br>For the need of technical improvement and system upgrade, information contained herein may be<br>subject to change from time to time without prior notice.<br>Products of EDIFIER will be customized for different applicati

For more information, please visit our website: www.edifier.com <mark>、</mark>

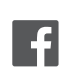

@hecateglobal

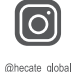

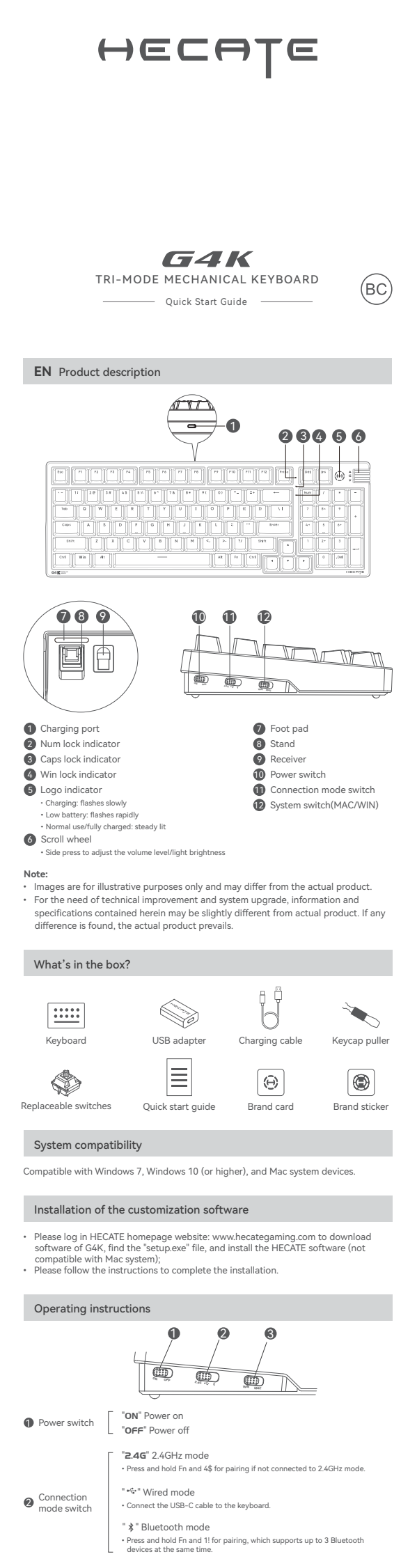

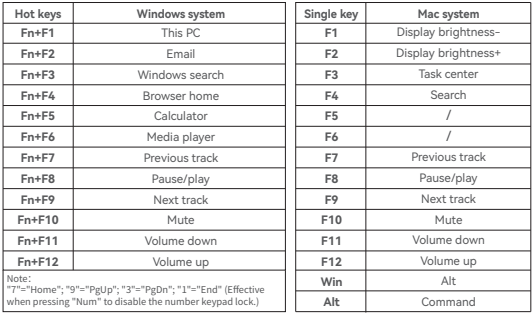

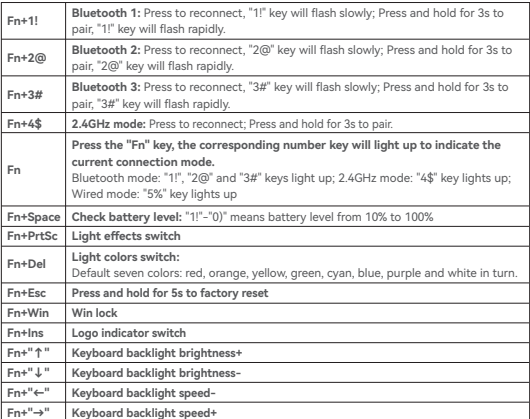

Edifier International Limited P.O. Box 6264 General Post Office Hong Kong

www.edifier.com ©2024 Edifier International Limited. Tous droits réservés. Imprimé en China

www.hecategaming.com Designed by DONGGUAN EDIFIER ESPORTS TECHNOLOGY CO., LTD.

AVIS:<br>Pour les besoins du progrès technique et la mise à niveau du système, les informations contenues<br>dans ce document peuvent être sujets à changements à tout moment sans préavis.<br>Les produits d'EDIFIER seront modifiés p

Pour plus d'informations, consultez notre site web:

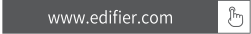

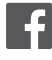

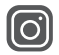

@hecateglobal

@hecate\_global

e: EDF703001

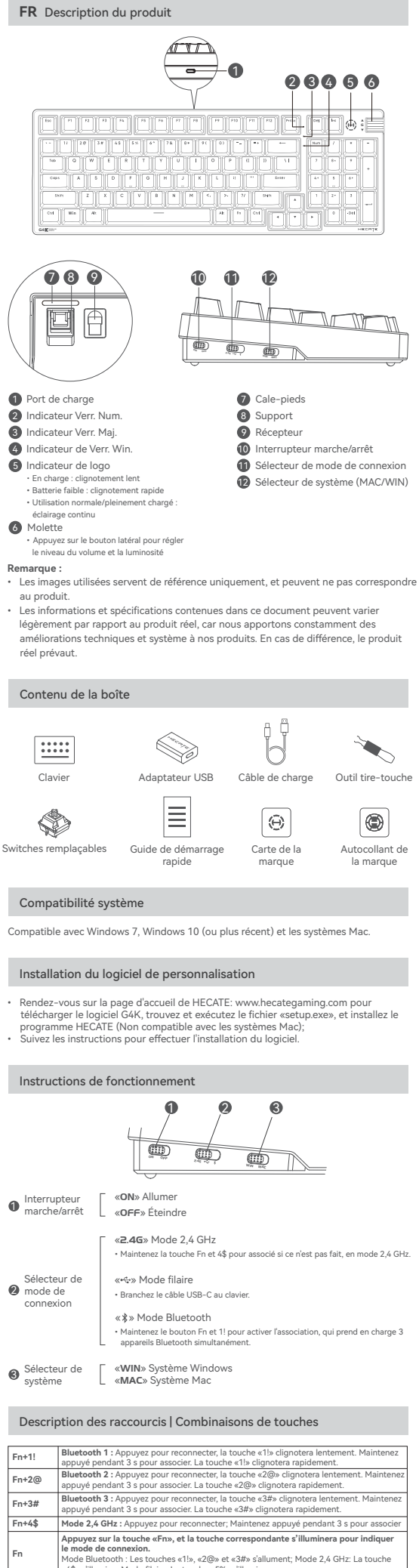

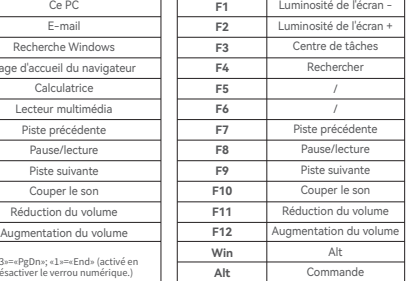

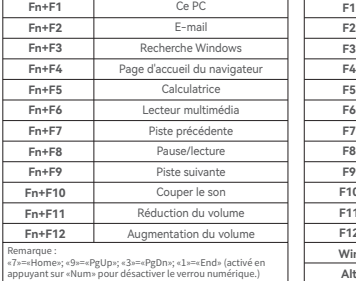

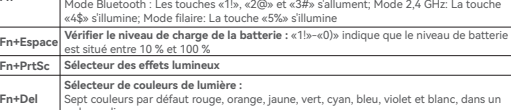

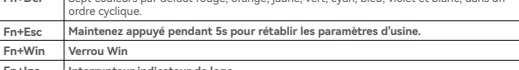

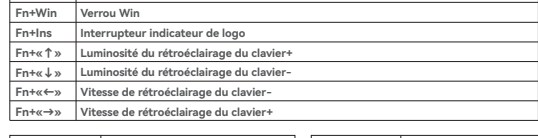

Modelo: EDF703001

Edifier International Limited P.O. Box 6264 General Post Office Hong Kong

www.edifier.com © 2024 Edifier International Limited. Todos los derechos reservados. Impreso en China

www.hecategaming.com Designed by DONGGUAN EDIFIER ESPORTS TECHNOLOGY CO., LTD.

NOTIFICACION:<br>Debido a la necesidad de mejorar técnicas y actualizaciones del sistema, lainformación aquí<br>contenida puede estar sujeta a cambios ocasionales sin previo aviso.<br>Los productos EDIFIER se personalizan para dist

Para más información, visite nuestro sitio web:

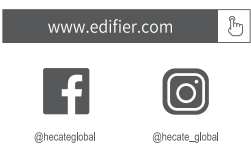

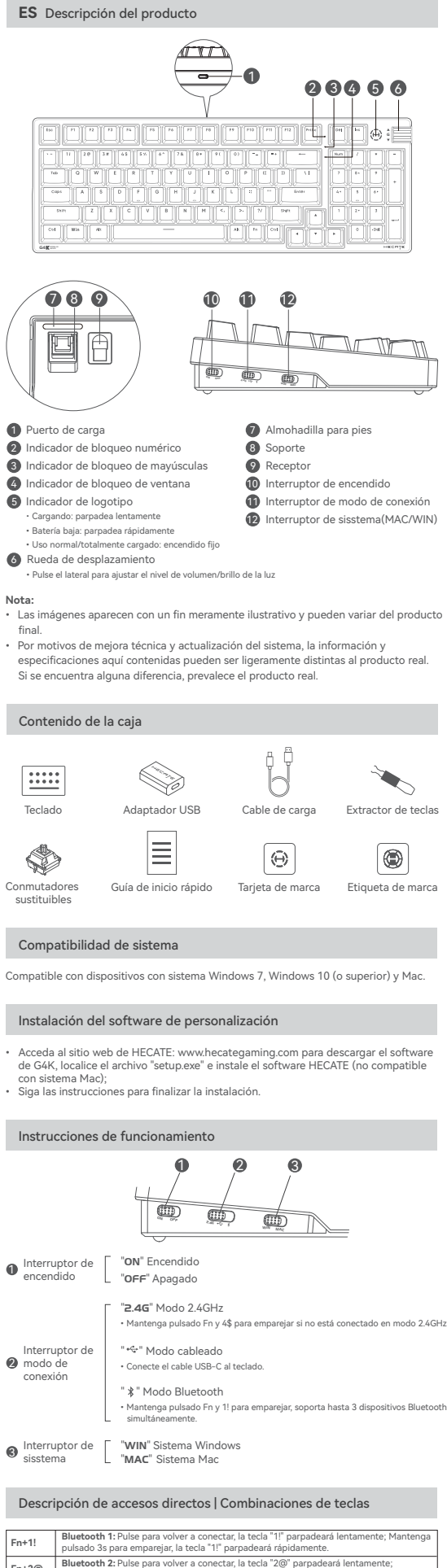

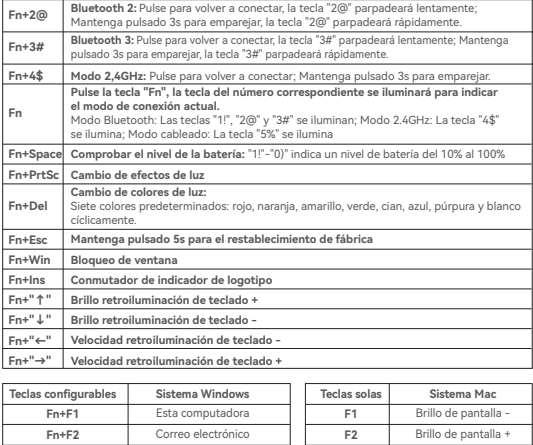

 $\perp$ 

Correo electrónico

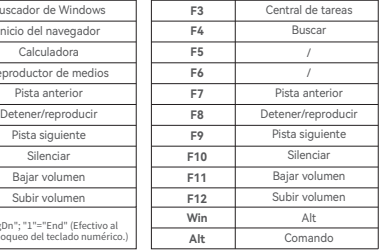

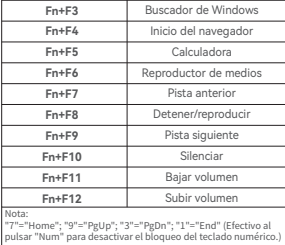

Modell: EDF703001

Edifier International Limited P.O. Box 6264 General Post Office Hong Kong

www.edifier.com © 2024 Edifier International Limited. Alle Rechte vorbehalten. Gedruckt in China

www.hecategaming.com Designed by DONGGUAN EDIFIER ESPORTS TECHNOLOGY CO., LTD.

## HINWEIS:

Aufgrund notwendiger technischer Verbesserungen und Systemaktualisierungen können die<br>hierin enthaltenen Informationen jederzeit und ohne vorherige Ankündigung geändert werden.<br>Produkte von EDIFIER werden für verschiedene

Für weitere Informationen besuchen Sie bitte unsere Website: www.edifier.com

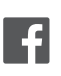

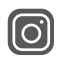

 $\mathbb{B}$ 

@hecateolobal

@hecate\_global

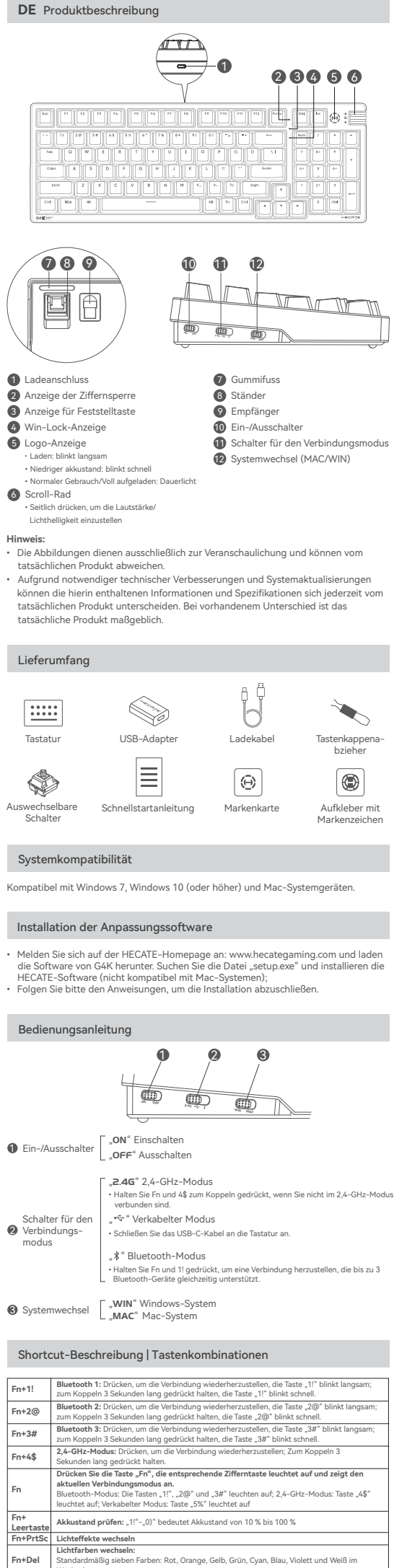

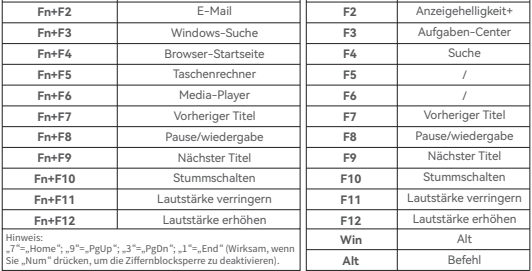

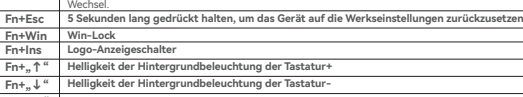

**Schnellwahltasten Finter American Medicus (Findows-System Mac-System Mac-System Mac-System Mac-System Mac-System Mac-System Mac-System<br>Prima Mac-System Dieser PC Mac-Mac-Mac-Mac-System Mac-System Mac-System Mac-System Mac-System Mac-System** Windows-System Anzeigehelligkeit-**Fn+<sub>»</sub>←" Geschwindigkeit der Tastatur-Hintergrundbeleuchtung-<br>Fn+<sub>»</sub>→" Geschwindigkeit der Tastatur-Hintergrundbeleuchtung+** 

Edifier International Limited P.O. Box 6264 General Post Office Hong Kong

www.edifier.com national Limited. Tutti i diritti ris Stampato in China

www.hecategaming.com Designed by DONGGUAN EDIFIER ESPORTS TECHNOLOGY CO., LTD.

COMUNICAZIONE:<br>Per necessità di miglioramenti tecnici e aggiornamenti del sistema le informazioniqui contenute<br>possono essere soggette a modifiche periodiche senza preavviso.<br>I prodotti EDIFIER verranno personalizzati per

Per maggiori informazioni, visitate il nostro sito web:

www.edifier.com

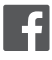

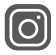

 $\sqrt[3]{\mathbb{B}}$ 

lo: EDF703001

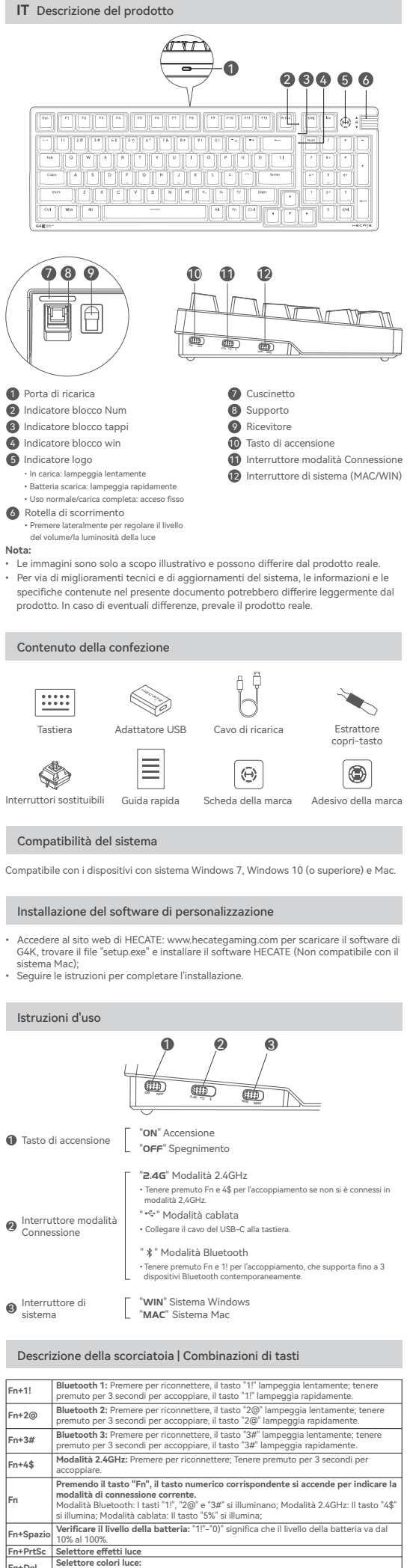

Fn+Del Sette colori predefiniti: rosso, arancione, giallo, verde, ciano, blu, viola e bianco a turno.<br>Fn+Esc Premere e tenere premuto per 5 secondi per ripristinare le impostazioni di fabbrica<br>Fn+Win Blocco Win **FRANCIST ENEXAMPLE INSPECTED INSPECTANCE IN INSPECTANCE IN INSPECTANCE IN A TELECTION IN A TELECTION IN A TELECTION IN A TELECTION IN A TELECTION IN A TELECTION IN A TELECTION IN A TELECTION IN A TELECTION IN A TELECTION** Fn+" 1" Aumenta la luminosità della retroilluminazione della tastiera-<br>Fn+" ↓ " Diminuisce la luminosità della retroilluminazione della tastiera-<br>Fn+"←" → Diminuisce la velocità della retroilluminazione della tastiera-<br>Fn+

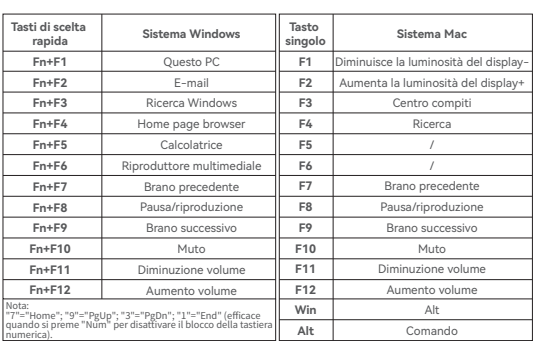

Edifier International Limited P.O. Box 6264 General Post Office Hong Kong

www.edifier.com © 2024 Edifier International Limited. Todos os direitos reservados. Impresso na China

www.hecategaming.com Designed by DONGGUAN EDIFIER ESPORTS TECHNOLOGY CO., LTD.

AVISO:<br>Para a necessidade de melhoramento técnico e atualização do sistema, as informações contidas<br>Para a necessidade de melhoramento técnica a leteração, periodicamente, sem aviso prévio.<br>Os produtos da EDIFIER serão per

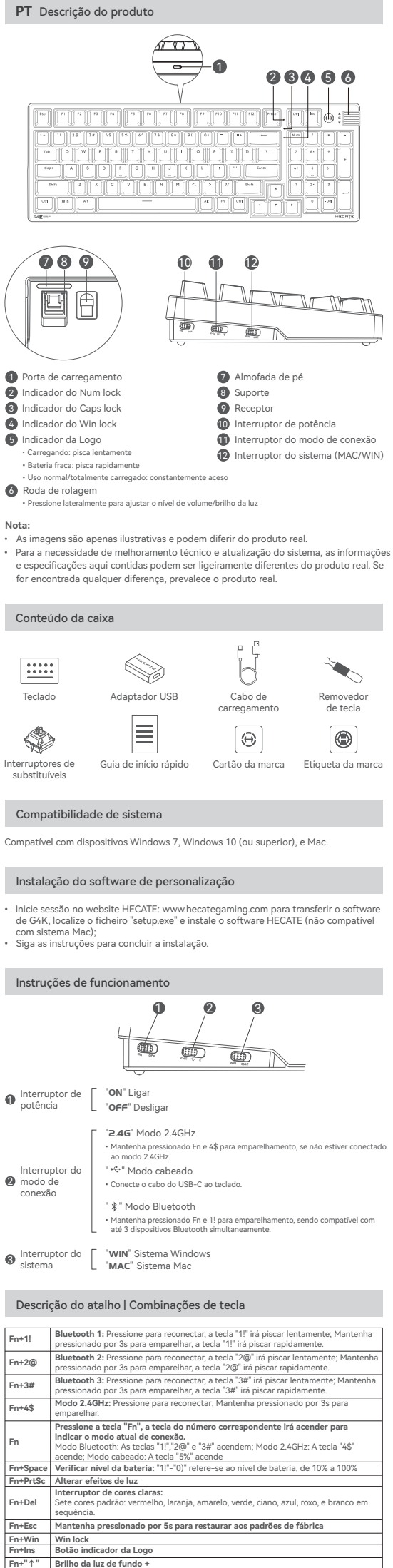

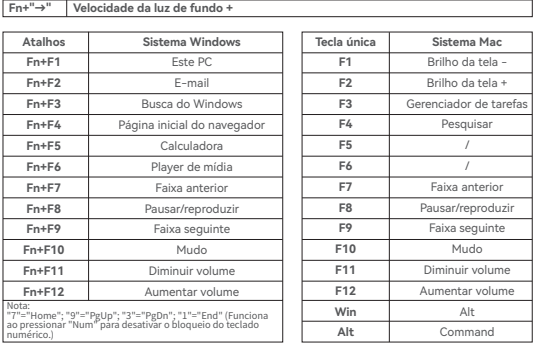

## Para mais informações, por favor, acesse nosso site:

www.edifier.com b

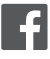

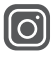

@hecateglobal

ecate global

Modelo: EDF703001

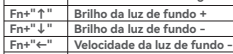

モデル: EDF703001

Edifier International Limited P.O. Box 6264 General Post Office Hong Kong

www.edifier.com © 2024 Edifier International Limited. 禁無断転載 印刷: 中国

www.hecategaming.com Designed by DONGGUAN EDIFIER ESPORTS TECHNOLOGY CO., LTD.

ご注意: 本書に記載されている情報は、 技術的改善とシステムのアップグレードにより、 予告なく変更され ることがあります。 EDIFIERの製品は、 さまざまな用途を考慮してカスタマイズされます。本書の図や写真は実際の製 品と若干異なる場合があります。差異があった場合は実際の製品を優先することとします。

**Fn+Win Win lock Fn+Ins ロゴインジケータースイッチ Fn+「↑」 キーボードのバックライト輝度+ Fn+「↓」 キーボードのバックライト輝度-Fn+「←」 キーボードのバックライト速度-Fn+「→」 キーボードのバックライト速度+ ホットキー シングルキー** l

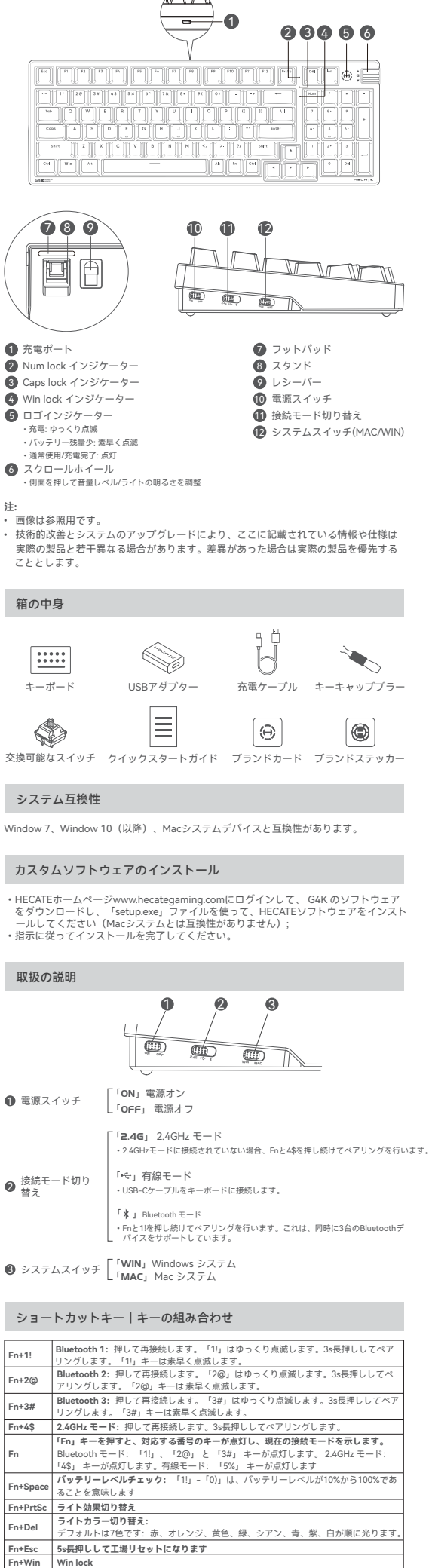

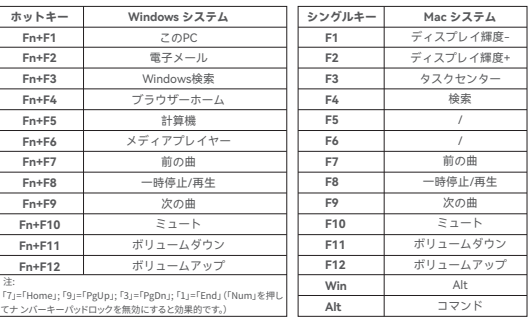

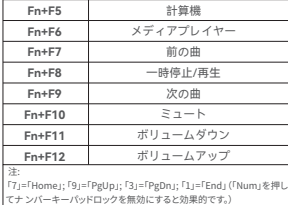

詳細情報は当社ウェブサイトをご覧ください:

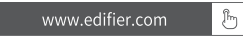

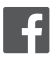

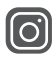

 $\begin{array}{c}\n\hline\n\text{Qhecateglobal}\n\end{array}$ 

@hecate\_global